# **Qapla: Policy compliance for database-backed systems**

Aastha Mehta<sup>1</sup>, Eslam Elnikety<sup>1</sup>, Katura Harvey<sup>1,2</sup>, Deepak Garg<sup>1</sup>, Peter Druschel<sup>1</sup>

1Max Planck Institute for Software Systems (MPI-SWS) 2University Of Maryland, College Park

# Web applications store confidential data in DBMS

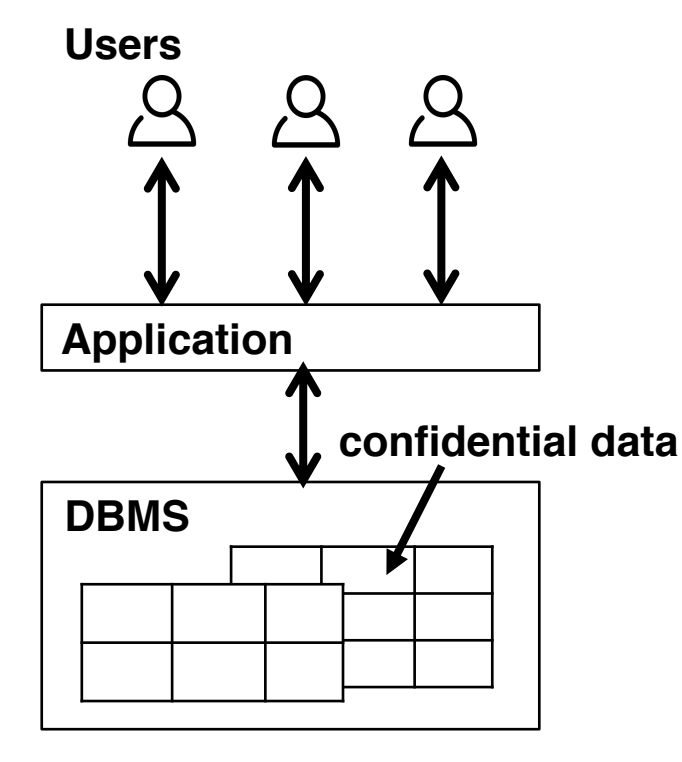

Application architecture

Healthcare systems

§ patient records

Personnel management systems

§ salaries, ages

Conference management systems

§ submissions, reviews

**Requirement:** applications must comply with data access policies

**Challenge:** specifying and enforcing complex data access policies is non-trivial

# Web applications store confidential data in DBMS

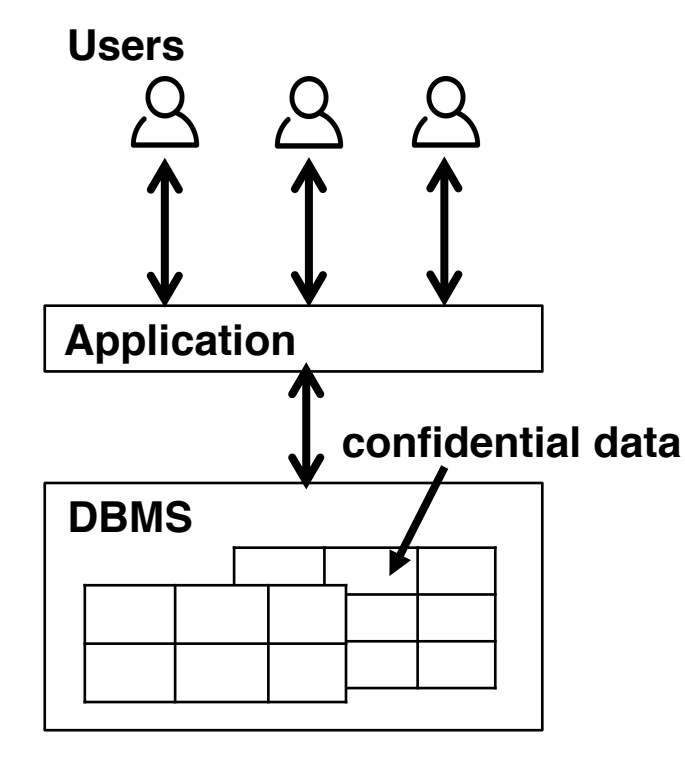

Application architecture

Healthcare systems

§ patient records

Personnel management systems

§ salaries, ages *this talk: HotCRP*

Conference management systems

§ submissions, reviews

**Requirement:** applications must comply with data access policies

**Challenge:** specifying and enforcing complex data access policies is non-trivial

## Current approach: enforcing policy in application code

*Example from HotCRP (simplified for illustration)*

### **Current application logic**

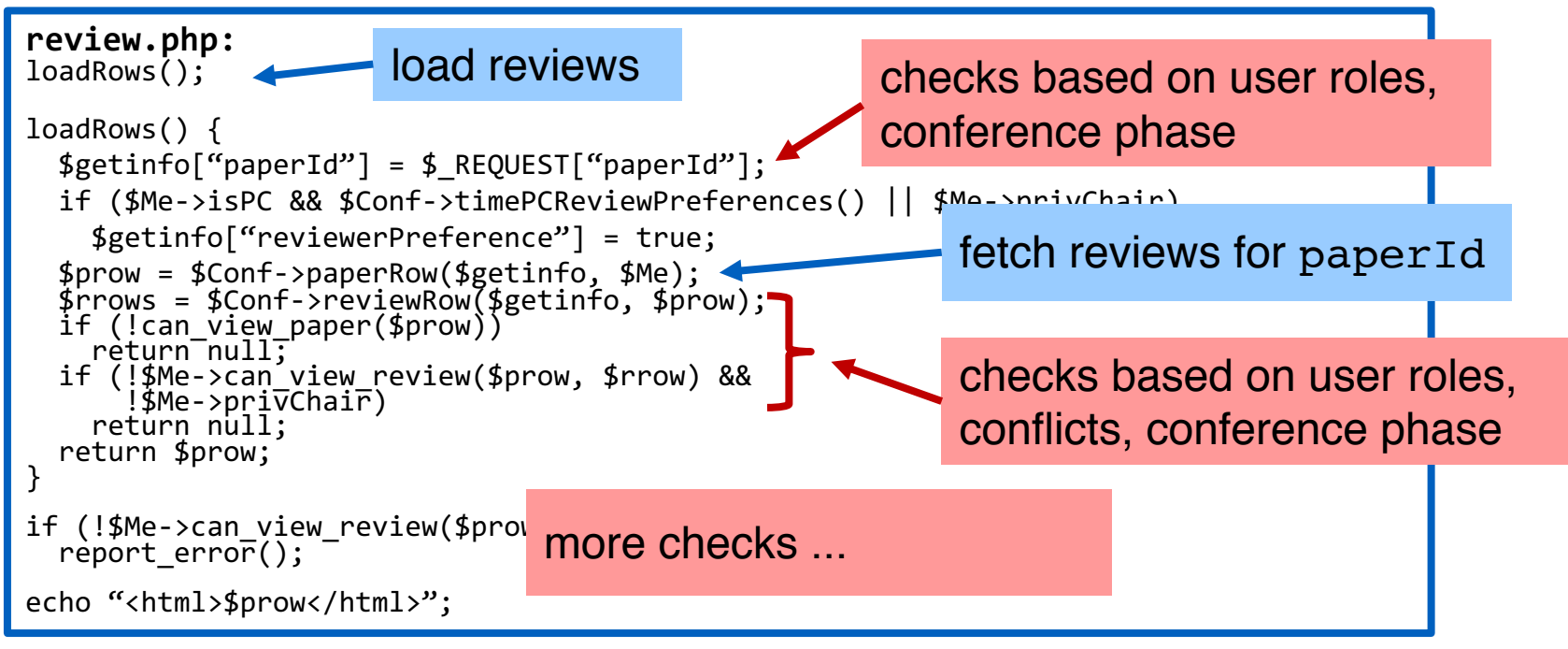

### Policy checks inlined throughout application code

### **Application code**

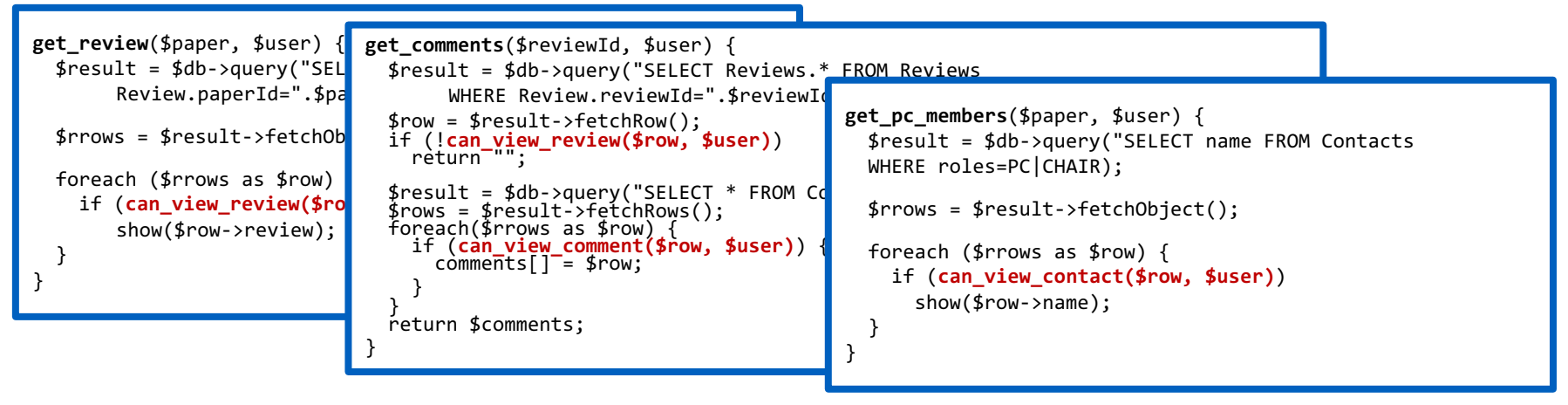

- § Must update checks in several code paths as application or policies evolve
- Easy to miss or implement incorrect checks

### Examples of data leaks in HotCRP

**HotCRP v2.58** 23.Mar.2013 More **information leak plugging: explicit search for review fields that should be hidden from authors, and review rounds**. Reported by John Heidemann.

### **HotCRP v2.59** 14.Jun.2013

Bug fix: "Monitor external reviews" works. Reported by Peter Sewell. **Information leak fixes: During response periods, don't notify authors of changes in PC-only fields. Don't allow searches on review rounds for conflicted papers. Don't show accept status via "Accepted papers" searches.** Reported by Nickolai Zeldovich and Jeff Mogul.

**Source: http://read.seas.harvard.edu/~kohler/hotcrp/news.html**

# Limitations of existing approaches

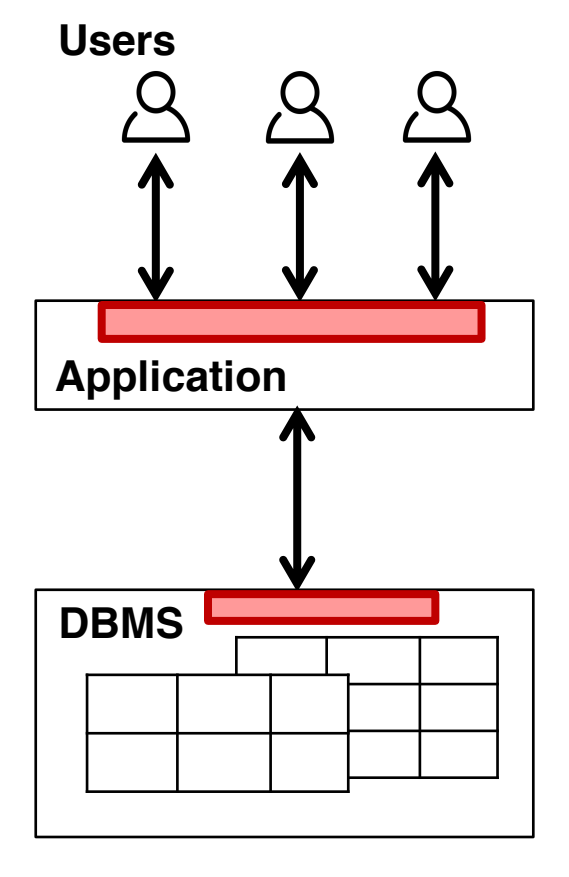

### **Enforcing policy in application code:** Bugs in application code may lead to policy violations and cause data leaks

### **Using DBMS access control support:**

Cannot support all policies without changes to DB schema or application queries

# Our approach

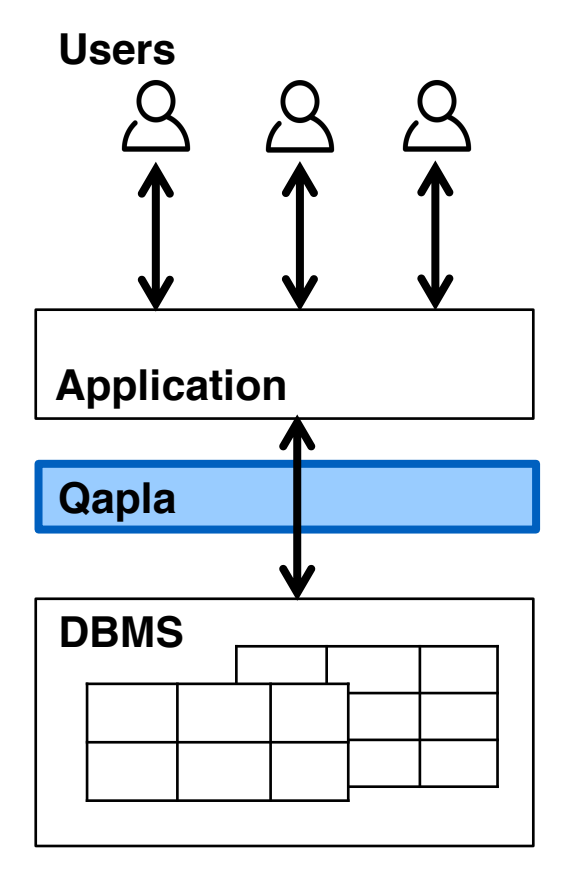

### **Goals:**

- Separate policy compliance from application code and DBMS
- Support complex, fine-grained data access policies
- Add only moderate performance overheads for end users

# **Outline**

- **Policy compliance today** 
	- Policy checks in application
	- DBMS access control
- § Qapla
	- Design
	- Policy specification
	- Policy enforcement
- Evaluation

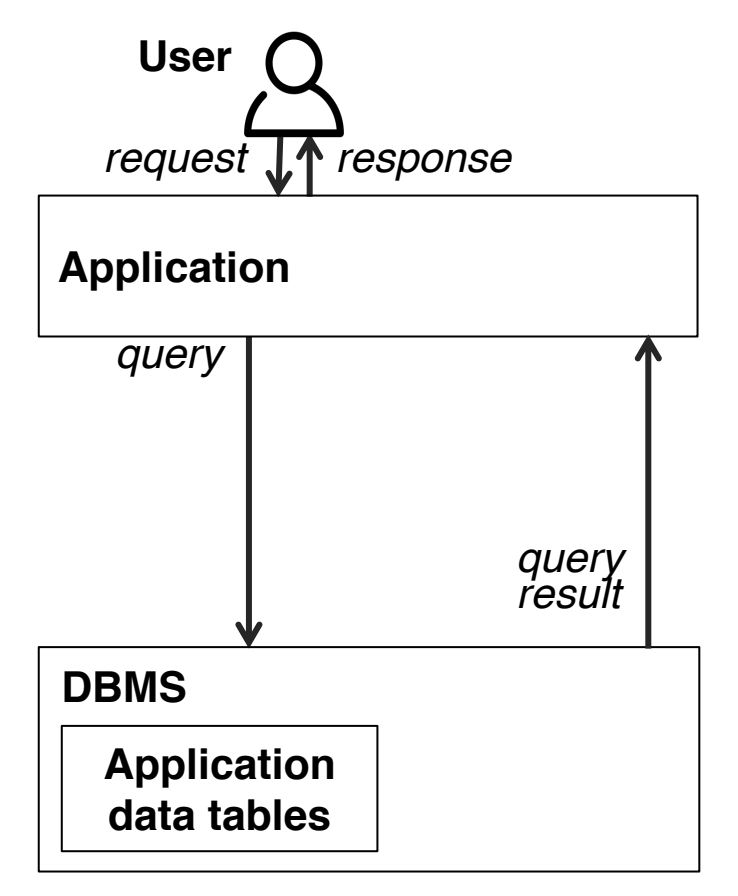

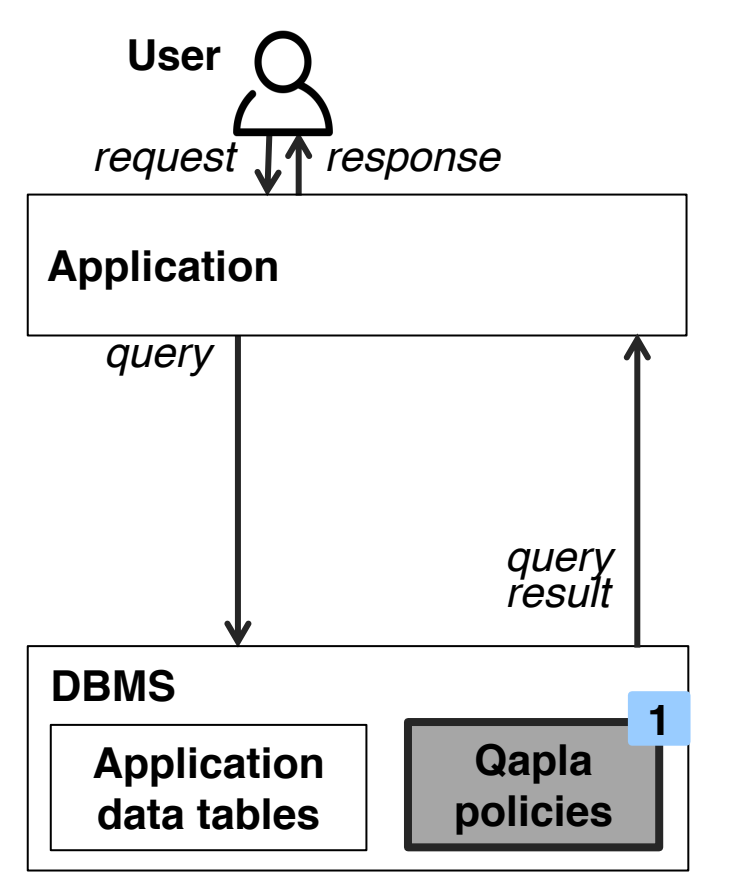

**Declarative policies** associated with the DB schema, stored in the DBMS **1**

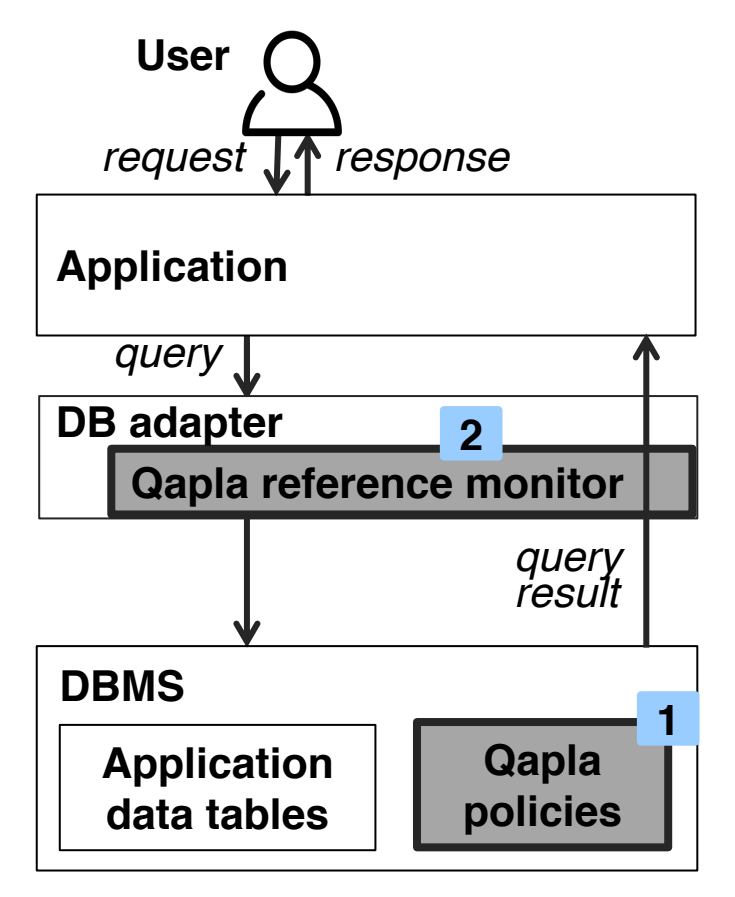

- **Declarative policies** associated with the DB schema, stored in the DBMS **1**
- Policies enforced by a **reference 2 monitor** integrated with a DB adapter

![](_page_12_Figure_1.jpeg)

- **Declarative policies** associated with the DB schema, stored in the DBMS **1**
- Policies enforced by a **reference 2 monitor** integrated with a DB adapter
- Reference monitor **rewrites query** with applicable policies **3**

![](_page_13_Figure_1.jpeg)

- **Declarative policies** associated with the DB schema, stored in the DBMS **1**
- Policies enforced by a **reference 2 monitor** integrated with a DB adapter
- Reference monitor **rewrites query** with applicable policies **3**
- Forwards **compliant query results** to the application **4**

![](_page_14_Figure_1.jpeg)

- **Declarative policies** associated with the DB schema, stored in the DBMS **1**
- Policies enforced by a **reference 2 monitor** integrated with a DB adapter
- Reference monitor **rewrites query** with applicable policies **3**
- Forwards **compliant query results** to the application **4**

**Compliant application queries same results Non-compliant queries fewer results**

![](_page_14_Picture_7.jpeg)

![](_page_14_Picture_8.jpeg)

![](_page_15_Figure_0.jpeg)

**Our goal:** prevent inadvertent data leaks due to application bugs

![](_page_16_Figure_0.jpeg)

**Our goal:** prevent inadvertent data leaks due to application bugs

### **Prototype Limitations**

- application does not circumvent the reference monitor
- can use software fault isolation, process or address space isolation
- application sends correct user identity to reference monitor
- user can directly authenticate with the reference monitor

# Policies on DB queries

1. single column policies

SELECT col

![](_page_17_Figure_4.jpeg)

col1 JOIN col2

4. policies on user defined functions (UDF)

3. policies on aggregate, group by

![](_page_17_Figure_7.jpeg)

![](_page_17_Figure_8.jpeg)

SELECT COUNT(col) GROUP BY col

Authors can see their reviews only after decision notification

![](_page_18_Picture_41.jpeg)

![](_page_18_Picture_42.jpeg)

| paperId | author | outcome |
|---------|--------|---------|
|         |        |         |
| 123     | Alice  |         |

Authors can see their reviews only after decision notification

| Reviews |           |               | Papers |
|---------|-----------|---------------|--------|
| paperId | contactId | <b>review</b> | paperI |
|         |           |               |        |
| 123     |           |               | 123    |

![](_page_19_Picture_46.jpeg)

Reviews.review :-

Authors can see their reviews only after decision notification

![](_page_20_Picture_87.jpeg)

![](_page_20_Picture_88.jpeg)

| paperId | author | outcome |  |  |
|---------|--------|---------|--|--|
|         |        |         |  |  |
| 123     | Alice  |         |  |  |

```
Reviews.review :-
CURRENT DATE() >= 22-06-2017AND
EXISTS(SELECT 1 FROM Papers
WHERE paperId = Reviews.paperIdAND author = $user)
```
*/\* date after decision notification \*/*

*/\* user is an author of paper with paperId = Reviews.paperId \*/*

Authors can see their reviews only after decision notification

![](_page_21_Figure_2.jpeg)

![](_page_21_Picture_96.jpeg)

column-level condition Reviews.review :-CURRENT DATE() >=  $22-06-2017$ */\* date after decision notification \*/* **AND** cell-level condition EXISTS(SELECT 1 FROM Papers  $\mathbf{V}$ */\* user is an author of paper with*  WHERE paperId =  $Reviews.paperId$ *paperId = Reviews.paperId \*/* AND author  $=$  \$user)

Authors can see PC **names** and **reviews** independently, but cannot **link** them

![](_page_22_Picture_74.jpeg)

![](_page_22_Picture_75.jpeg)

### **Contacts**

![](_page_22_Picture_76.jpeg)

![](_page_22_Picture_77.jpeg)

Authors can see PC **names** and **reviews** independently, but cannot **link** them

{Reviews.review, Reviews.contactId, Contacts.name, Contacts.contactId :-

![](_page_23_Picture_84.jpeg)

### **Contacts**

**Reviews**

![](_page_23_Picture_85.jpeg)

![](_page_23_Picture_86.jpeg)

Authors can see PC **names** and **reviews** independently, but cannot **link** them

{Reviews.review, Reviews.contactId, Contacts.name, Contacts.contactId :-

NOT EXISTS(SELECT 1 FROM Papers WHERE author=\$user)

> *author cannot access these columns together*

**Reviews**

![](_page_24_Picture_100.jpeg)

### **Contacts**

![](_page_24_Picture_101.jpeg)

![](_page_24_Picture_102.jpeg)

authors can see their reviews

Authors can see PC **names** and **reviews** independently, but cannot **link** them

{Reviews.review, Reviews.contactId, Contacts.name, Contacts.contactId :-

NOT EXISTS(SELECT 1 FROM Papers WHERE author=\$user)

> *author cannot access these columns together*

![](_page_25_Picture_109.jpeg)

![](_page_25_Picture_110.jpeg)

![](_page_25_Picture_111.jpeg)

## Policy on aggregate queries

authors can see their outcome only after notification

![](_page_26_Picture_36.jpeg)

# Policy on aggregate queries

Anyone can see the number of submitted and accepted papers after the decision notification

![](_page_27_Picture_60.jpeg)

![](_page_27_Picture_61.jpeg)

{Papers.outcome**[COUNT, GROUP BY]**} :- CURRENT DATE()  $>= 22-06-2017$ 

*/\* allow COUNT query with GROUP BY on outcome only after notification \*/*

## Summary: Qapla policy specification framework

**Qapla policy** set of columns : - SQL WHERE clauses on tables

1. single column policies

![](_page_28_Figure_3.jpeg)

![](_page_28_Figure_4.jpeg)

3. policies on aggregate, group by

![](_page_28_Figure_6.jpeg)

4. policies on UDFs

![](_page_28_Figure_8.jpeg)

![](_page_29_Figure_0.jpeg)

```
Policy enforcement cold coll
```
![](_page_29_Figure_2.jpeg)

![](_page_30_Figure_0.jpeg)

# **Outline**

- **Policy compliance today** 
	- Policy checks in application
	- DBMS access control
- § Qapla
	- Design
	- Policy specification
	- Policy enforcement
- Evaluation

# Reference monitor implementation

- $\sim$  20K lines of C code (+ MySQL parser library)
- identifying set of columns, rewriting query with applicable policies
- API: create and set policies on columns

![](_page_32_Figure_4.jpeg)

# Policy compliance in HotCRP

- Schema: 22 tables, 215 columns
- § Anonymized data from past conference hosting
- Implemented 30 policies for a typical configuration
	- double blind reviewing
	- chair conflict handling
	- review process with no rebuttal
- Application changes
	- overly general queries return fewer results with Qapla
	- changed  $\sim$ 150 out of  $\sim$ 52K LoC in application ( $<$  0.3%)

### End-to-end latency for user actions

**Author clicks review URL:** an author clicks the URL of paper to view reviews after notification

**PC saves comment:** a PC member clicks a button to save comments on a paper during review phase

**Chair sets conflict:** Chair assigns conflict for a paper and a PC member

**Chair clicks assign button:** Chair clicks a button automatic review assignment

### End-to-end latency for user actions

![](_page_35_Figure_1.jpeg)

### End-to-end latency for user actions

Most of Qapla's overhead corresponds to execution of rewritten queries

![](_page_36_Figure_2.jpeg)

# Summary

DB-backed systems data leaks due to policy violations application bugs

### Qapla: an **effective policy compliance system**

- independent of DBMS support for access control
- independent of application code
- modest changes to application for functionality
- moderate overhead for end users

![](_page_37_Picture_7.jpeg)